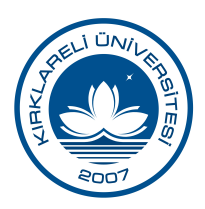

Sayı : E-13280874-903.07.99-93302 14.08.2023 Konu : Görevlendirmeler/Diğer (Görevlendirme İşlemleri Hk.)

#### DAĞITIM YERLERİNE

 Üniversitemiz akademik personelinin 2547 sayılı Kanun'un 39. maddesi ile Yurtiçinde ve Yurtdışında Görevlendirmelerde Uyulacak Esaslara İlişkin Yönetmelik hükümleri uyarınca yurtiçi/yurtdışı görevlendirme işlemleri ile 6245 sayılı Kanun'un 14. maddesi uyarınca idari görevli/üniversitemizi temsilen yapılan görevlendirmeler ile ilgili Biriminiz tarafından gelen taleplerin ekte gönderilen kılavuzdaki hususlara riayet edilerek Özlük İşleri Programına (nhr.klu.edu.tr) işlenerek Rektörlüğümüze gönderilmesi gerekmektedir.

Bilgilerini ve gereğini rica ederim.

e-imzalıdır Prof. Dr. Bülent ŞENGÖRÜR Rektör

Ek: 1- Kılavuz (8 Sayfa) 2- Dağıtım Listesi (2 Sayfa)

Bu belge, güvenli elektronik imza ile imzalanmıştır.

Belge Doğrulama Kodu : AUKG-BIYU-8MUG Belge Doğrulama Adresi : https://ebyssorgu.klu.edu.tr

Adres: Kırklareli Üniversitesi Rektörlüğü Personel Daire Başkanlığı Kayalı Kampüsü Aures. Kirkiaren Oniversitesi Kektorluğu Fersoner Dane Başkanlığı Kayan Kampusu Bilgi İçin :Aysun BOZER<br>KIRKLARELİ Telefon No : 288 2129670 Fax No : 288 2129686 Sef e-Posta : personelburo@klu.edu.tr İnternet Adresi : http://www.klu.edu.tr Dahili No: Kep Adresi : kirklareliuniversitesirektorlugu@hs01.kep.tr

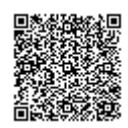

#### **ÖZLÜK İŞLERİ PROGRAMI GÖREVLENDİRME MODÜLÜ VERİ GİRİŞİ HAKKINDA DİKKAT EDİLMESİ GEREKENLER**

**A-** Görevlendirme talep edilen kişinin ekranından görevlendirme modülü açılarak sağdaki "**Görevlendirme**" butonu tıklanır **(TABLO 1)**.

#### **TABLO 1:**

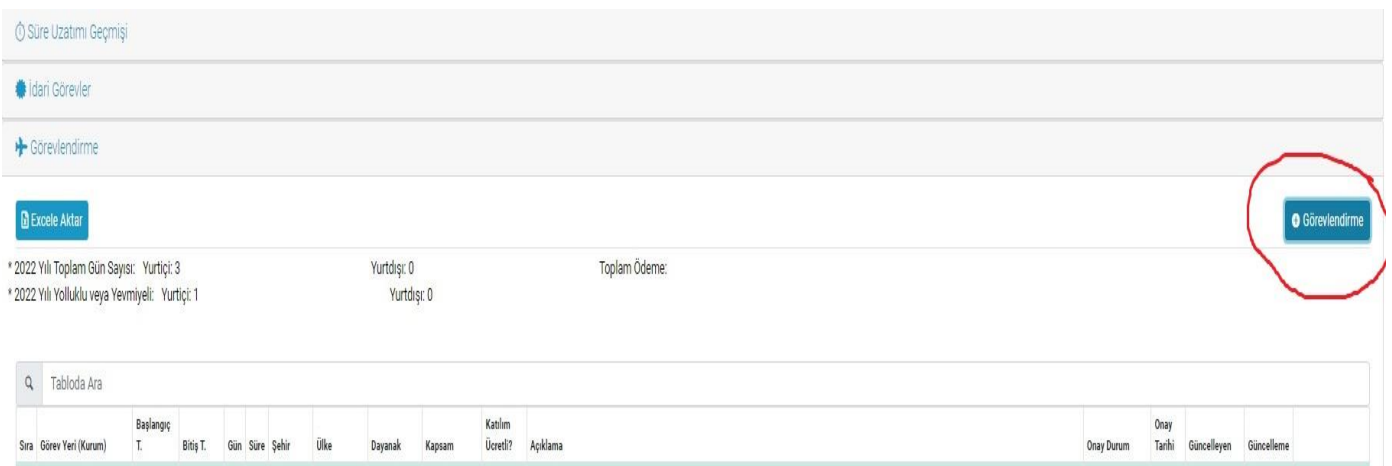

**B-** Açılan ekran aşağıda gösterildiği şekilde olup, görevlendirme onayı veri girişi bu ekrandan yapılacaktır (**TABLO 2**).

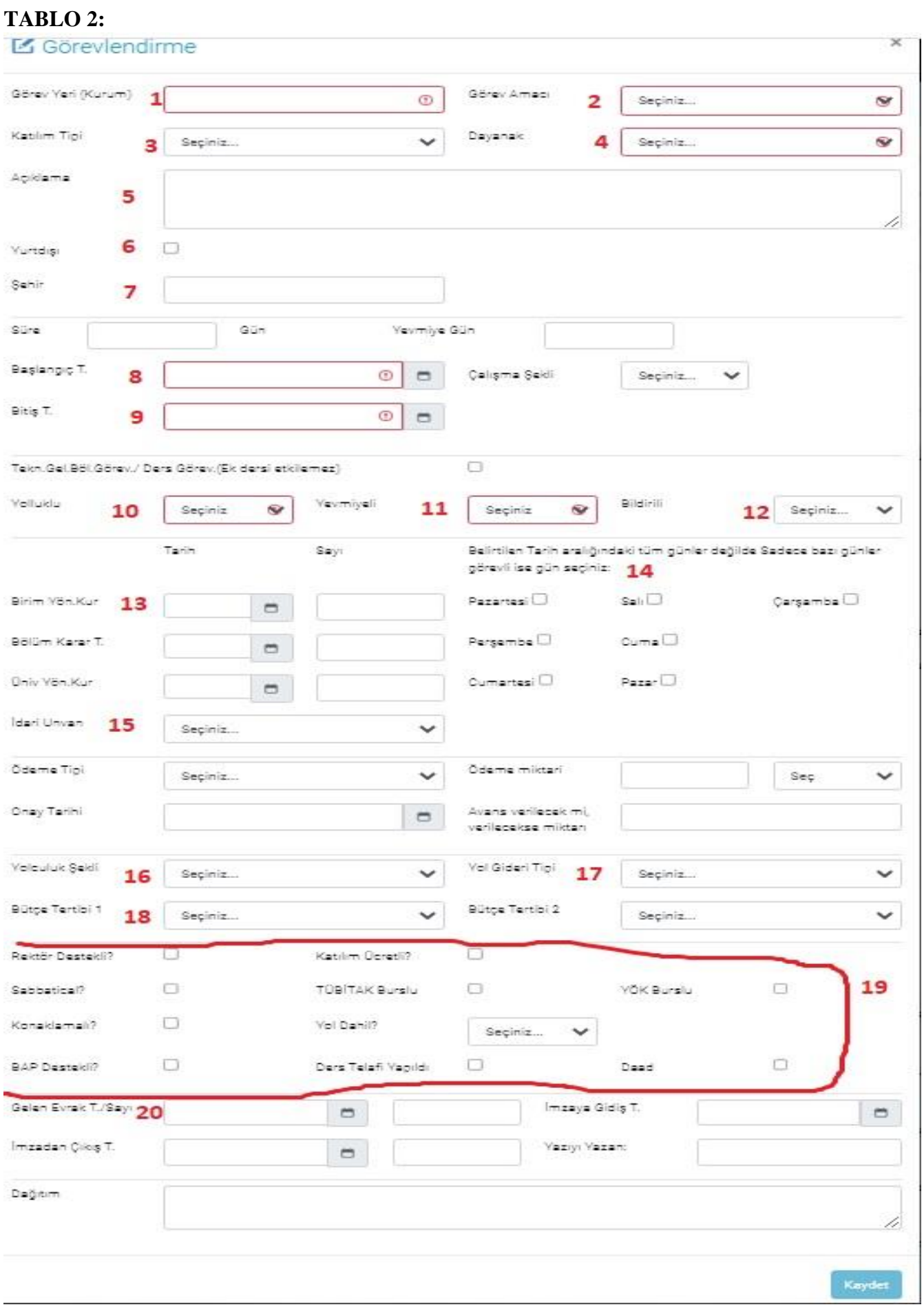

- **C-** Yukarıdaki numaralandırılmış kısımlarla ilgili açıklamalar aşağıda yer almaktadır.
	- 1 Numara : "Görev Yeri (Kurum)" bölümüne öğretim elemanının görevli olarak gideceği Kurum/İl adı yazılacaktır (**TABLO 3**).
	- 2 Numara : "Görev Amacı" bölümüne öğretim elemanının görevlendirme amacına uygun olan seçeneklerden biri seçilir (**TABLO 3**).

#### **TABLO 3:**

# L'Görevlendirme

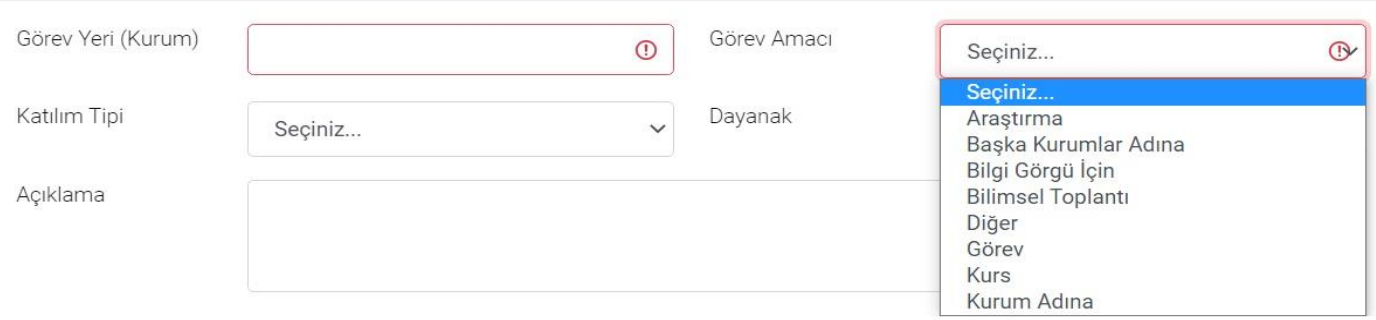

3 Numara : "Katılım Tipi" bölümüne öğretim elemanının görevlendirme katılım tipine uygun olan seçeneklerden biri seçilir (**TABLO 4**).

#### **TABLO 4:**

# **Z** Görevlendirme

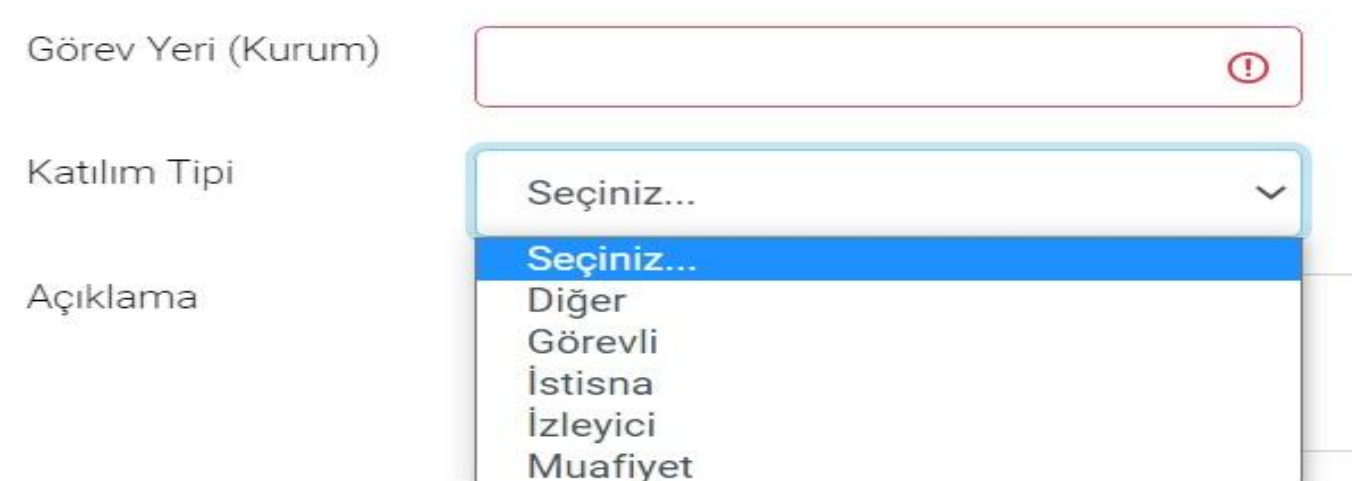

 $\times$ 

4 Numara : "Dayanak" bölümünde öğretim elemanı hangi kanun maddesi/maddelerine göre görevlendirme yapılıyor ise o seçenek seçilmelidir.

(**Sempozyum/Konferansta bildiri/poster sunum yapmak vb. için** "-2547 S.K. 39. maddesi – Yurtiçi ve Yurtdışında Görevlendirmelerde Uyulacak Esaslara İlişkin Yönetmelik";

**Mecburi hizmetli olarak yurtiçinde/yurtdışında görevlendirilenler için** "-2547 S.K. 39. maddesi –Yurtiçi ve Yurtdışında Görevlendirmelerde Uyulacak Esaslara İlişkin Yönetmelik; **ders ya da tez döneminde haftanın belirli günleri görevlendirilenler için** "2547 S.K. 39. maddesi" seçeneği; **idari görevli olarak Kurumu temsilen yapılacak görevlendirmeler için** ise "6245 S.K. 14. maddesi seçilmelidir.) (**TABLO 5**).

### **TABLO 5:**

# **Z** Görevlendirme

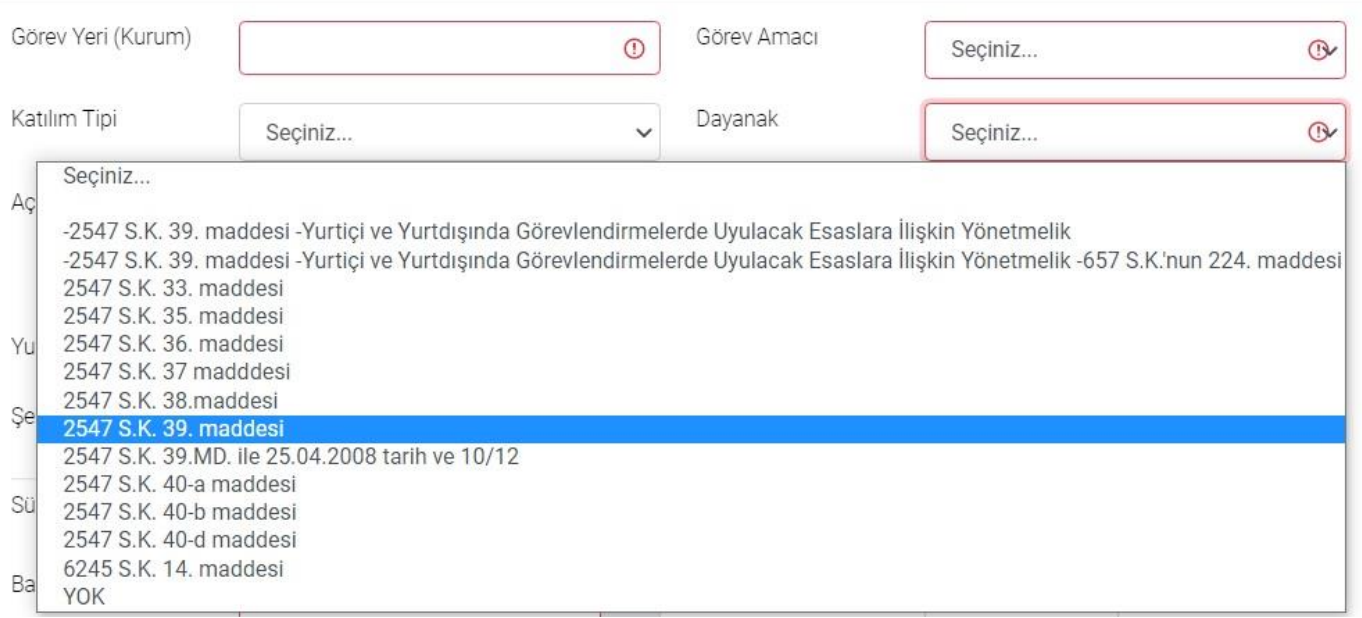

5 Numara : "Açıklama" bölümünde öğretim elemanının ne için görevlendirildiği ile ilgili bilgiler yazılacaktır (**TABLO 6**).

("……….. tarihleri arasında (Sempozyum/Konferansın tarihleri)

…………….(Sempozyum/Konferansın düzenlendiği Şehir/Kurum adı) gerçekleşecek ……………(Sempozyum/Konferansın adı) bildiri sunmak üzere" şeklinde yazılmalıdır.)

#### (**ÖRNEKLER:**

- "13-15 Ekim 2022 tarihleri arasında Karabük'te Karabük Üniversitesi tarafından gerçekleşecek "Sosyal Hizmet Sempozyumu 22" isimli sempozyumda (çevrimiçi/online) bildiri sunmak üzere.";
- "Yıldız Teknik Üniversitesi Fen Bilimleri Enstitüsü Mimari Tasarım Anabilim dalı doktora (ders aşaması) eğitimine 2021-2022 eğitim öğretim yılı bahar yarıyılında pazartesi, salı günleri izinli sayılmak üzere." şeklinde yazılmalıdır.)

 $\times$ 

#### **TABLO 6:**

**TABLO 7:**

#### **Z** Görevlendirme

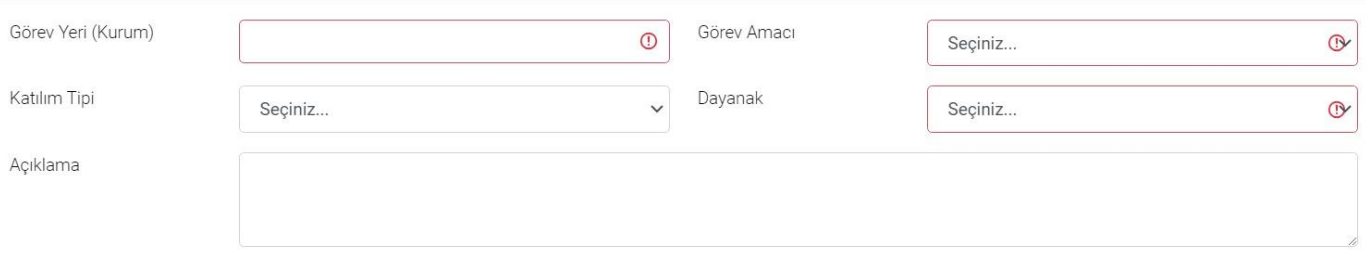

6 Numara : "Yurtdışı" kutucuğu seçildiğinde sağda çıkan bölümdeki seçeneklerden öğretim elemanının gideceği Ülke seçilmelidir (**TABLO 7**).

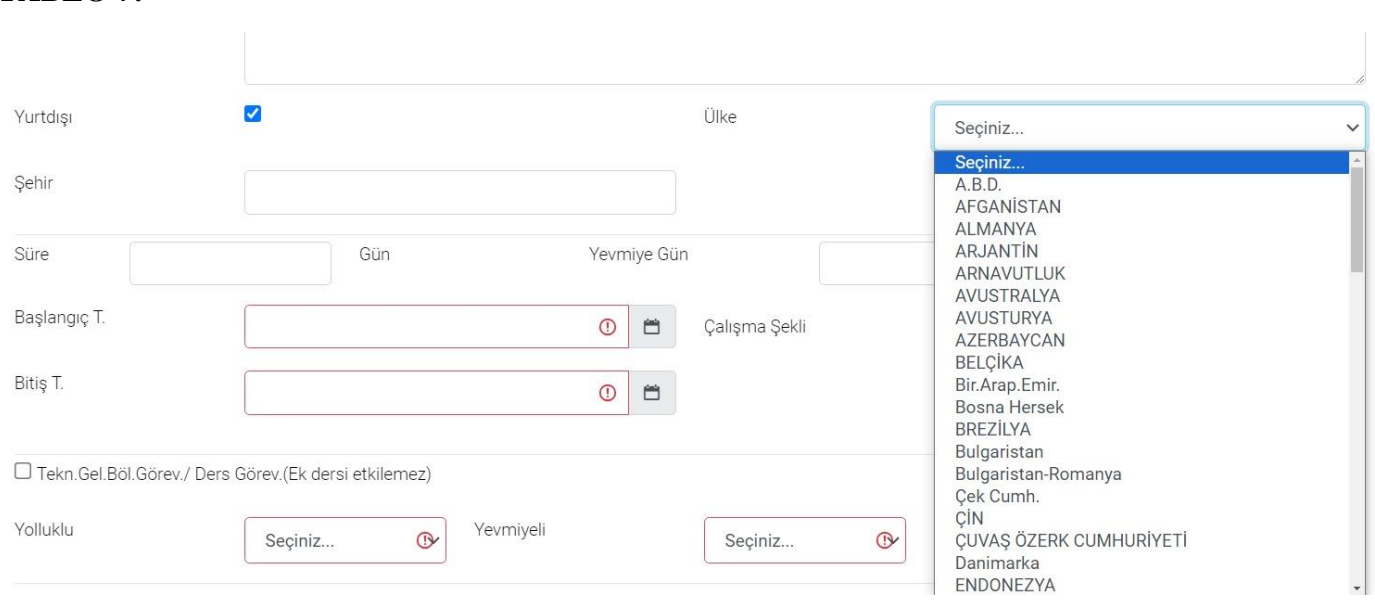

7 Numara : "Şehir" bölümünde öğretim elemanının gideceği şehir yazılacaktır (**TABLO 7**).

8-9 Numara : "Başlangıç T." ve "Bitiş T." bölümlerine öğretim elemanının görevlendirme başlama ve bitiş tarihleri girilecek olup bu süreye (kullanılacaksa) yol izni süresi de dahil edilerek girilecektir (**TABLO 7**).

10-11-12 Numara : "Yolluklu", "Yevmiyeli" ve "Bildirili" bölümlerinde öğretim elemanına ilgili ödemelerin yapılıp yapılmamasına göre ilgili seçeneğin seçilmesi gerekmektedir (**TABLO 8**).

#### **TABLO 8:**

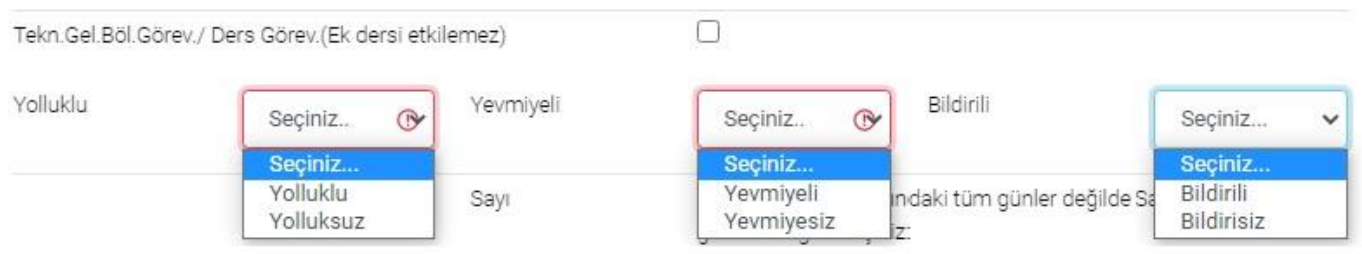

 $\times$ 

13 Numara : "Birim Yön.Kur" bölümünde Biriminiz Yönetim Kurulu Kararının tarih ve sayısı yazılacaktır (**TABLO 9**).

14 Numara : Başlangıç ve bitiş tarihi belirtilen görevlendirme haftanın belirli günlerini kapsıyor ise bu günler seçilmelidir (**TABLO 9**).

#### **TABLO 9 :**

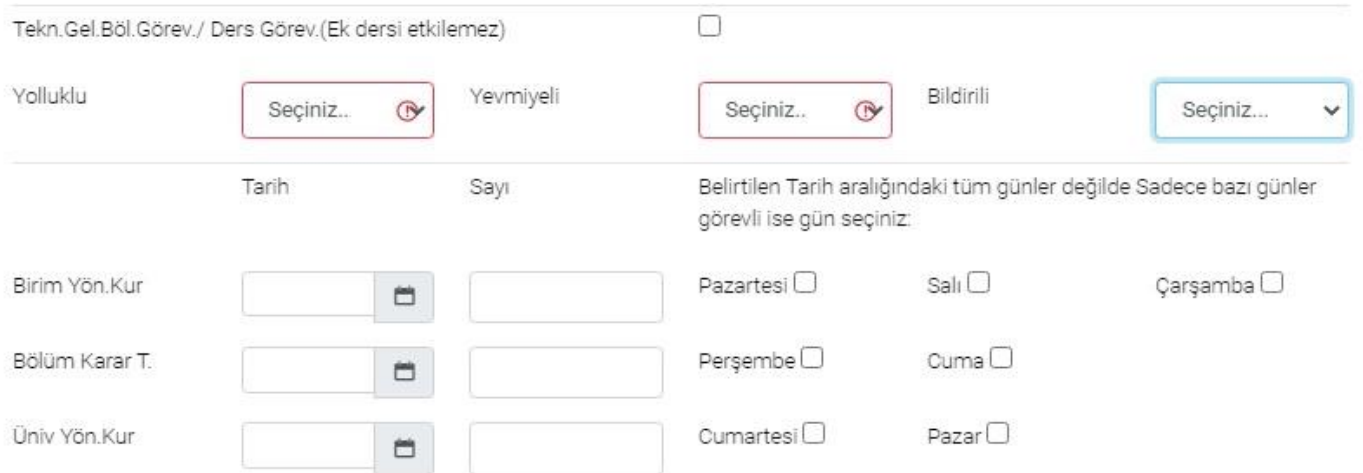

15 Numara : "İdari Unvan" bölümünde öğretim elemanının idari bir görevi varsa seçilecektir. Birden fazla idari görevi olanlar için en üst idari unvan seçilecektir.

16 Numara : "Yolculuk Şekli" bölümünde öğretim elemanına yol gideri ödenecekse uygun seçenek seçilmelidir (**TABLO 10**).

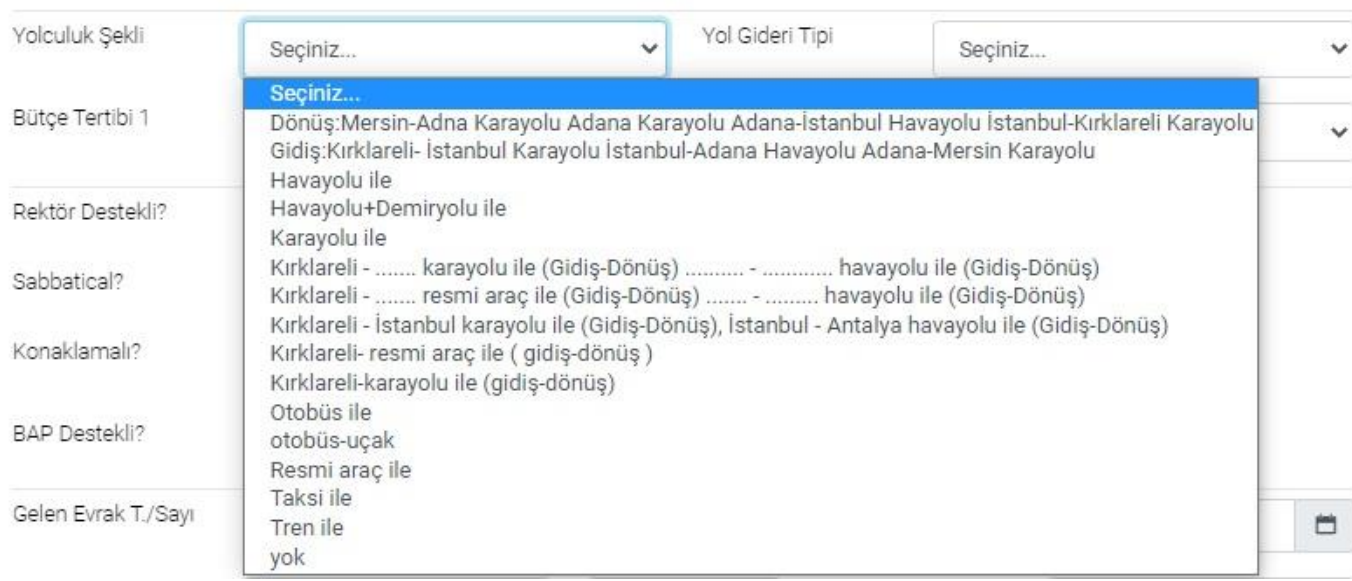

#### **TABLO 10 :**

17 Numara : "Yol Gideri Tipi" bölümünde **18.08.2022 tarihli ve 135/11 sayılı Üniversitemiz Senato Kararı kapsamındaki görevlendirmelerde** öğretim elemanının içinde bulunulan takvim yılında harcırah ödenerek yapılan görevlendirmelerde yurtiçinde ve yurtdışındaki görevlendirme sayısına göre ilgili seçenek seçilmelidir. **İdari görevli olarak gidilecek görevlendirmelerde ise** "Yevmiye ödenecek", "Yol gideri ödenecek" vb. seçeneklerden uygun olanı seçilmelidir. (**TABLO 11**).

(**ÖRNEK:** "-YURTİÇİ 1-Yol gideri, yevmiye, katılım ve konaklama ücreti ödenecek (18.08.2022 t.ve 135/11 s.Üniversite Senatosu kar.ger.)(Adı geçenin 2023 takvim yılı içindeki yurtiçinde 1. görevlendirmesidir.)"

#### **TABLO 11 :**

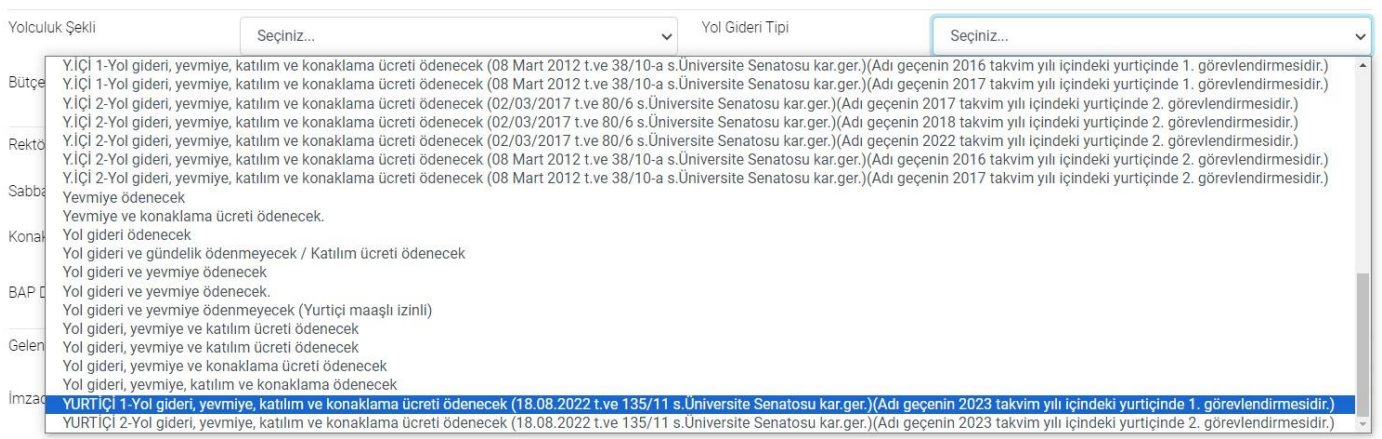

#### 18 Numara : "Bütçe Tertibi 1" bölümünde ödeme yapılacak Birimin bütçe tertibi seçilmelidir (**TABLO 12**).

#### **TABLO 12 :**

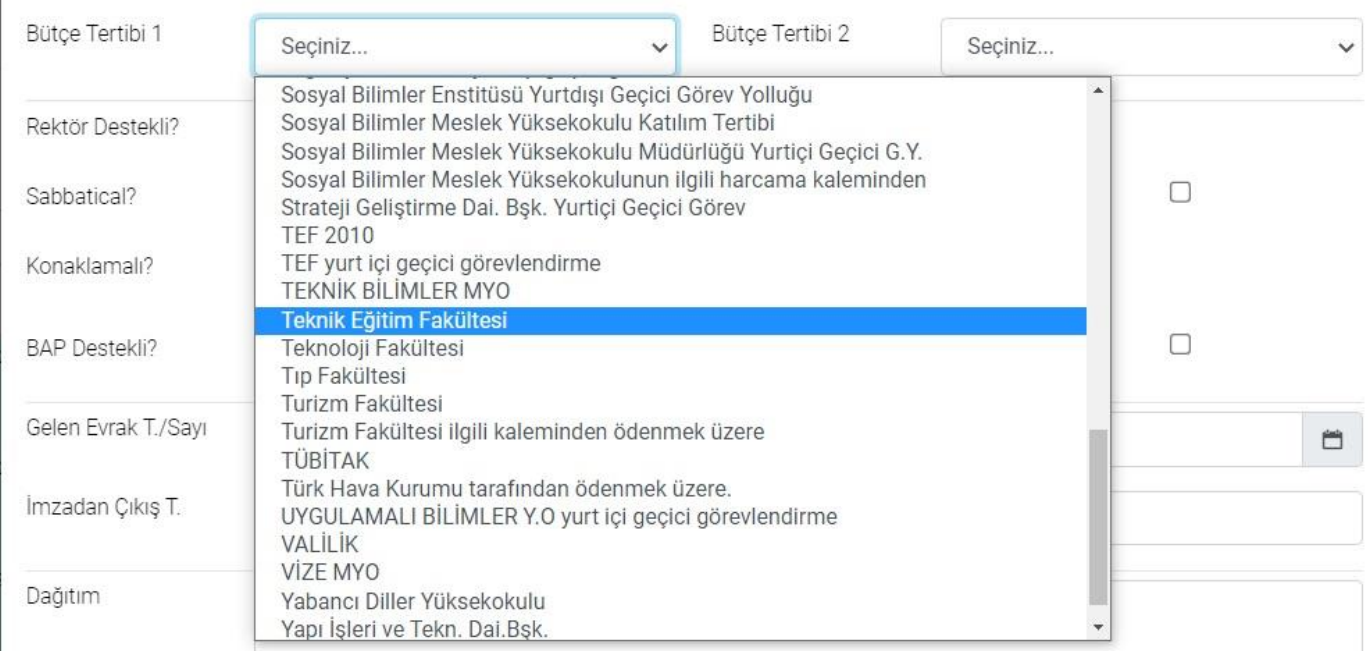

19 Numara : Bu bölümdeki seçeneklerden öğretim elemanının görevlendirmesi ile ilgili seçenek/seçenekler işaretlenmelidir (**TABLO 13**).

## **TABLO 13 :**

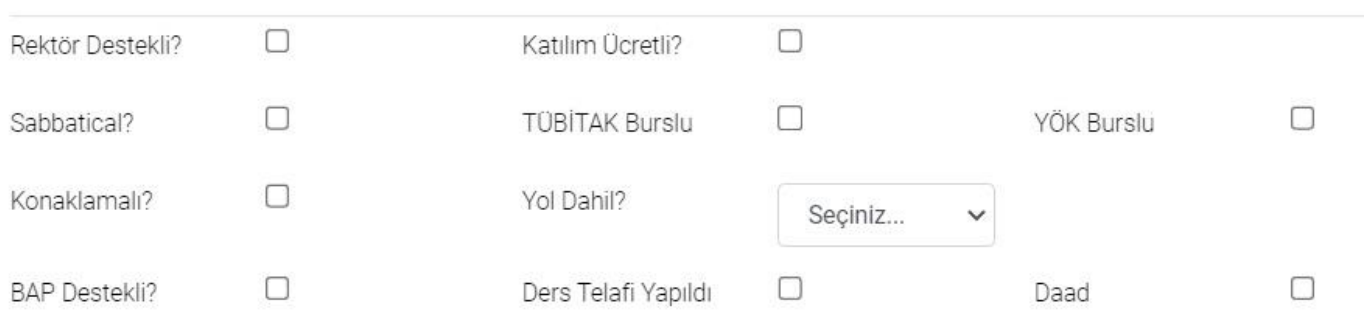

20 Numara : "Gelen Evrak T./Sayı" bölümünde görevlendirme talebinde bulunulan üst yazının tarih ve sayısının yazılması gerekmektedir (**TABLO 14**).

#### **TABLO 14 :**

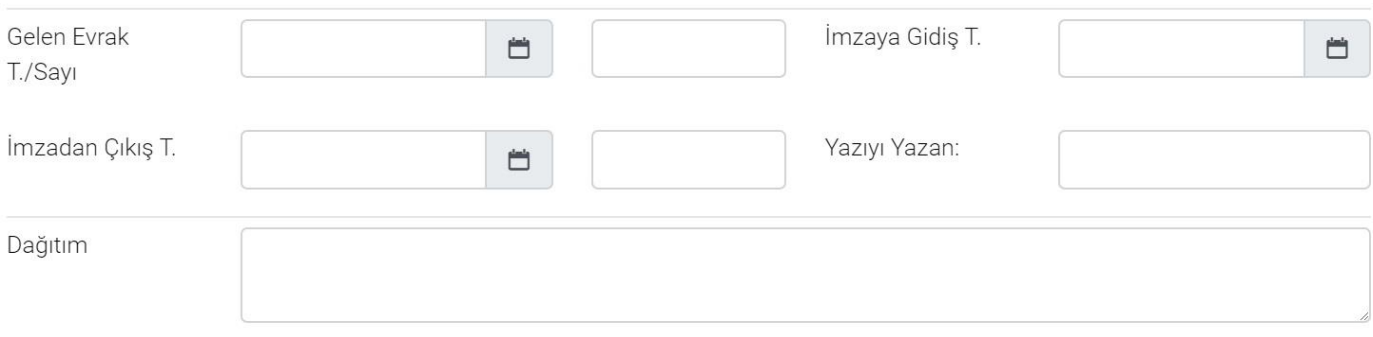